# **KlayaCare Equipment and Supply Ordering (ESO)**

Your End-to-End Software Solution for CHRIS Automated Provider Ordering (APO)

## Fully Embedded in the AlayaCare Software Solution

**Replace your paper-based system with secure digital ESO forms built right within client services.**

## **Secure CHRIS Integration**

## PXML Two-Way Automated Provider Ordering

Channel all application ESO requests to the Provincial XML server and recieve status updates.

## Visibility into Supplies Catalogue

Users with the appropriate permissions have visibility into the Supplies Catalogue, which updates every 24 hours to ensure item codes and names are consistently up-to-date.

## **Simple and Intuitive Interface**

#### Colour-Coded & Auto-Population

AlayaCare utilizes a color coding scheme and various icons to provide visual cues to admin staff. Requisition details such as employee, service and delivery information is auto-populated once a delivery method is selected. Start by typing the item name or item code in the appropriate field and the AlayaCare solution will bring up the auto-complete catalogue options.

## **Track & Review Requisitions**

#### Status Updates

All orders drafted and placed are available for the service administrator to retrieve and review, including the tracking of supply order statuses.

#### Complete Audit Trail

Full visibility into who, when and what was ordered in every requisition. Search through requisitions using filters such as reference number, status, created date and requested by to quickly and effectively access order history.

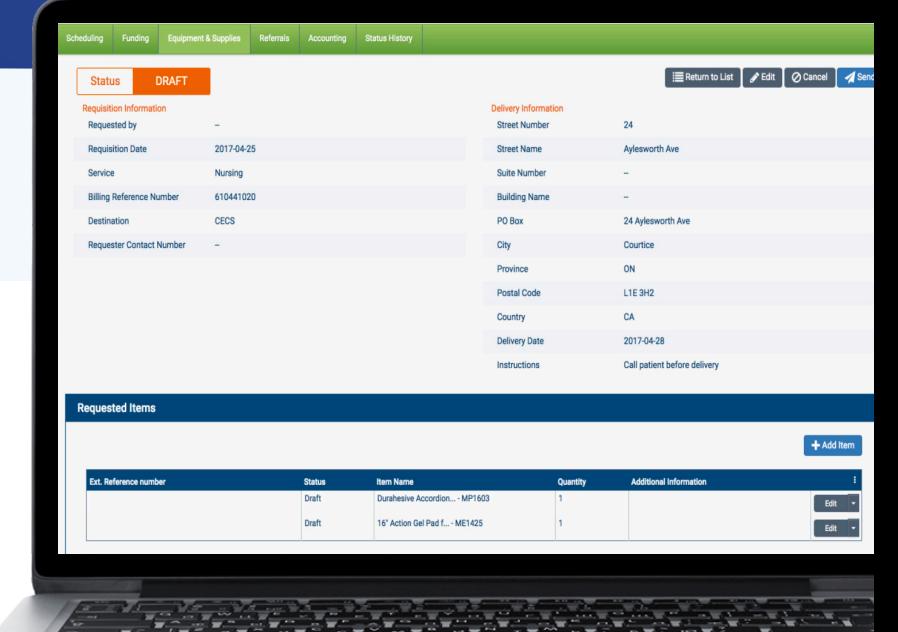

## **Enhanced Compliance**

#### Notes and Alerts

Receive various notifications when your ESO falls outside of CCAC guidelines:

**• Warnings**

Highlighted in orange, warnings occur when you exceed order quantity limits. Nurses can utilize the note field to justify request validity, which will be either approved or denied by the CCAC.

**• Blockings** 

Highlighted in red, blockings occur when an invalid quantity (negative or fraction) is entered.

#### Control Staff Access & Permissions

- **• Manage Equipment & Supplies Requisitions for a Service** Employees with this permission will be able to create, edit, send and view supplies requisitions for client services on their caseload
- **• Manage Equipment & Supplies Requisitions for All Clients** Employees with this permission will be able to create, edit, send and view every requisition in AlayaCare. This permission is designed for Coordinators, Office, and Admin roles.

## **Call us for more information: (855)-858-5214**

Better Technology, Better Outcomes. www.alayacare.com